## **Changer la langue et mettre en sourdine tous les étudiants**

 $\overline{\phantom{a}}$ 

 $\bigoplus$ 

## **Changer la langue :**

**1/**

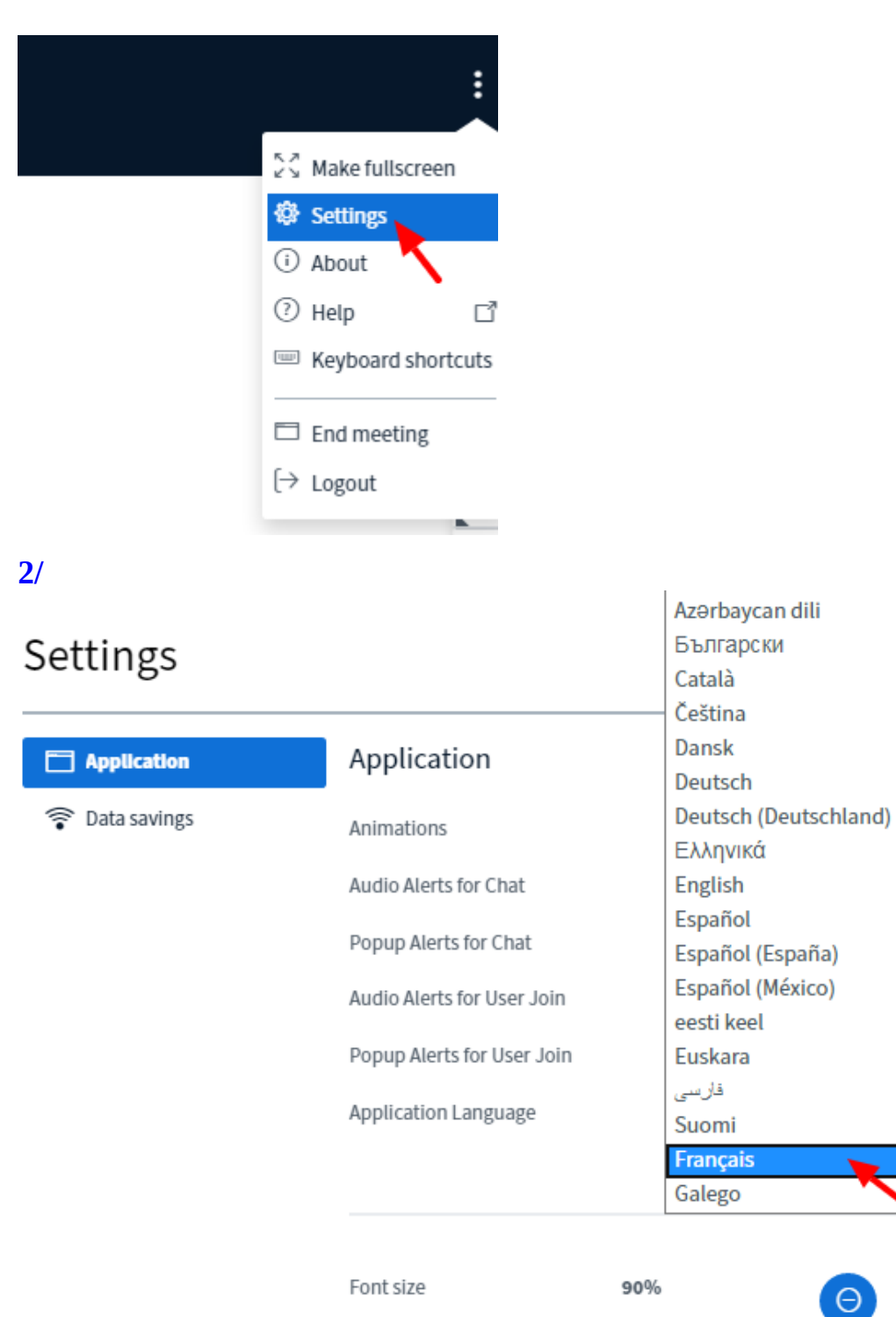

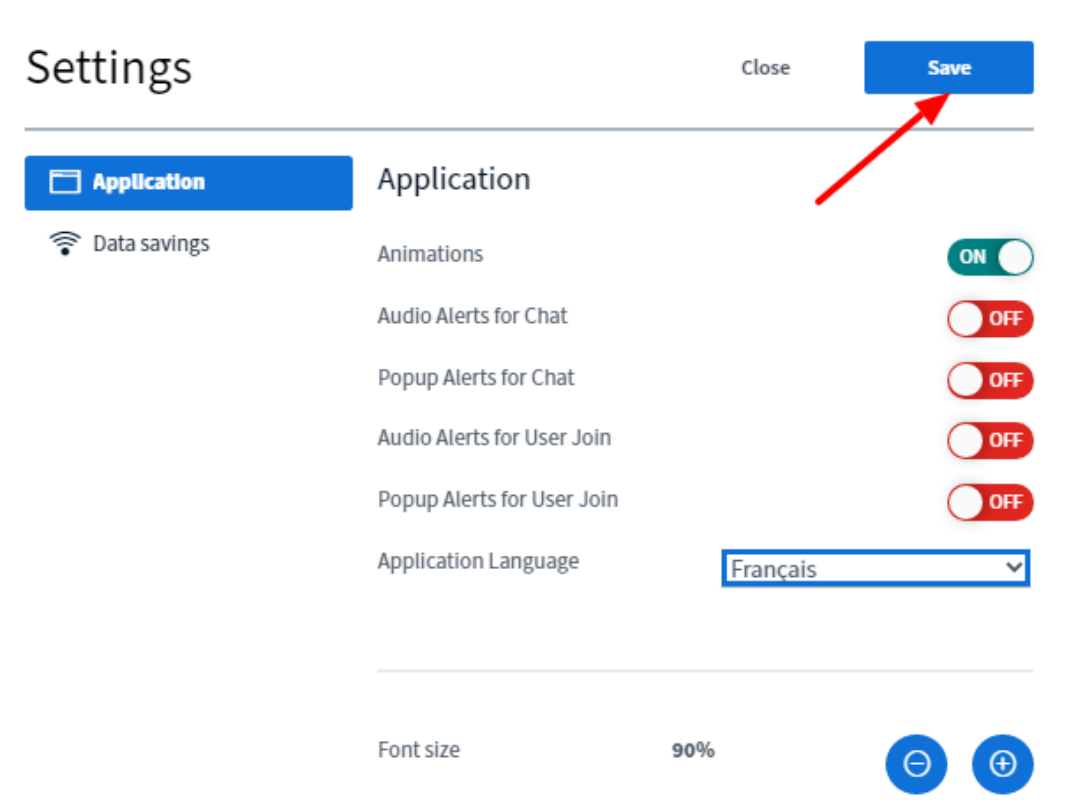

## **Mettre en sourdine tous les étudiants :**

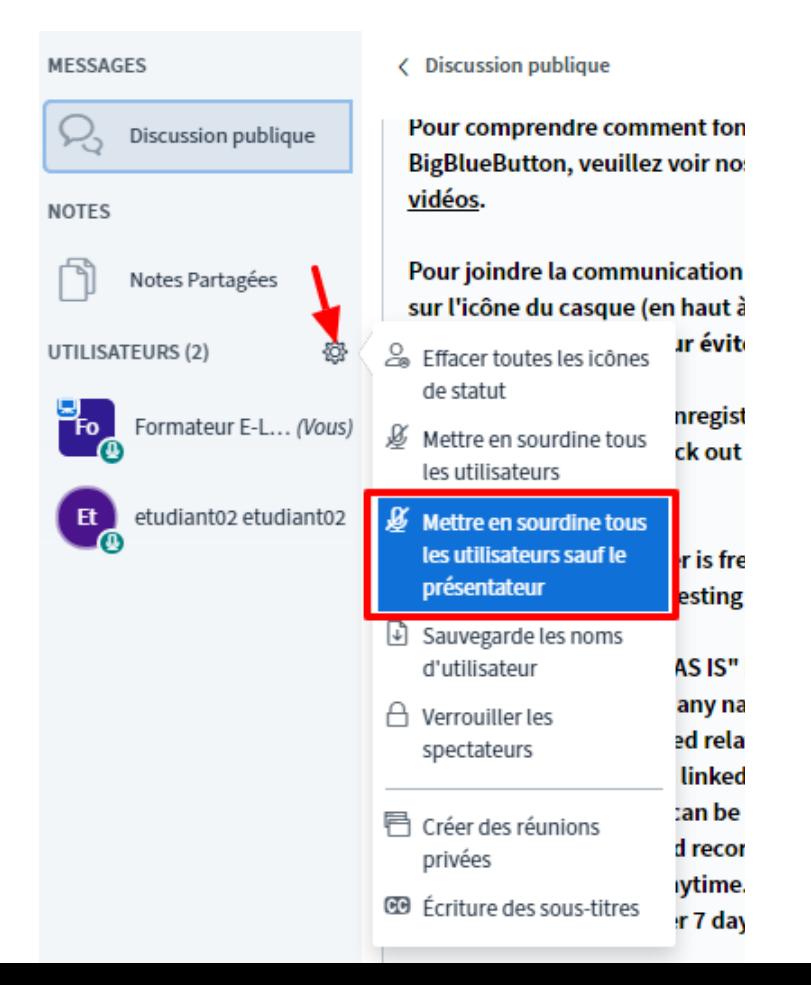